# <span id="page-0-0"></span>Lecture 1 – Basic Introduction of Scala COSE212: Programming Languages

Jihyeok Park

**APLRG** 

2023 Fall

## Recall

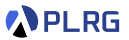

The goal of this course:

#### Learn **Essential Concepts** of **Programming Languages**

 $\frac{1}{\hbar}$ [https://docs.scala-lang.org/scala3/book/introduction.html](https://docs.scala-lang.org/scala3/book/introduction.html ) COSE212 @ Korea University [Lecture 1 – Basic Introduction of Scala](#page-0-0) September 6, 2023 2/32

## Recall

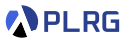

The goal of this course:

#### Learn **Essential Concepts** of **Programming Languages**

• How?

#### By Implementing **Interpreters** using **Scala**

 $\frac{1}{\hbar}$ [https://docs.scala-lang.org/scala3/book/introduction.html](https://docs.scala-lang.org/scala3/book/introduction.html ) COSE212 @ Korea University [Lecture 1 – Basic Introduction of Scala](#page-0-0) September 6, 2023 2/32

## Recall

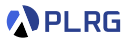

The goal of this course:

#### Learn **Essential Concepts** of **Programming Languages**

• How?

#### By Implementing **Interpreters** using **Scala**

• Before entering the world of PL,

#### Let's learn **Scala**

(If you interested in more details, please see Scala 3 Book.<sup>1</sup>)

 $\frac{1}{\hbar}$ [https://docs.scala-lang.org/scala3/book/introduction.html](https://docs.scala-lang.org/scala3/book/introduction.html ) COSE212 @ Korea University [Lecture 1 – Basic Introduction of Scala](#page-0-0) September 6, 2023 2/32

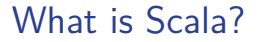

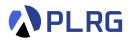

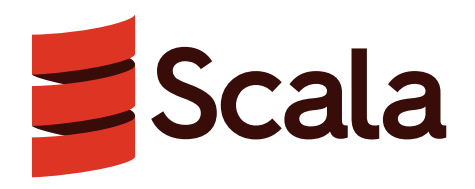

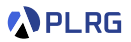

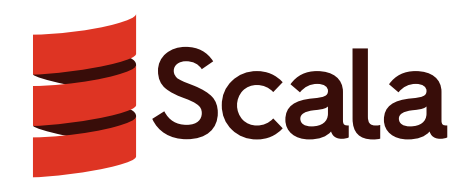

Scala stands for **Sca**lable **La**nguage.

• A **more concise** version of Java with **advanced features**

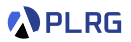

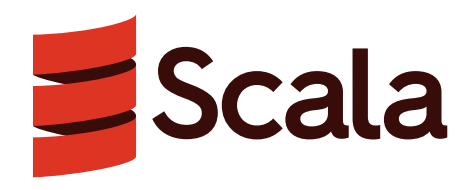

- A **more concise** version of Java with **advanced features**
- A general-purpose programming language

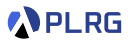

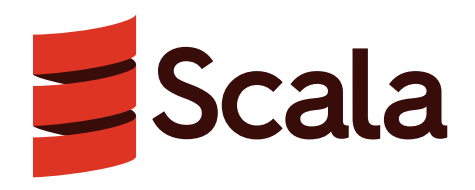

- A **more concise** version of Java with **advanced features**
- A general-purpose programming language
- **Java Virtual Machine (JVM)**-based language

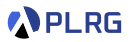

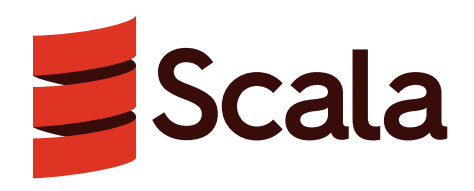

- A **more concise** version of Java with **advanced features**
- A general-purpose programming language
- **Java Virtual Machine (JVM)**-based language
- A **statically typed** language

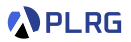

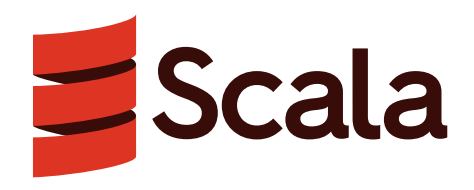

- A **more concise** version of Java with **advanced features**
- A general-purpose programming language
- **Java Virtual Machine (JVM)**-based language
- A **statically typed** language
- A **object-oriented programming (OOP)** language

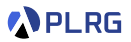

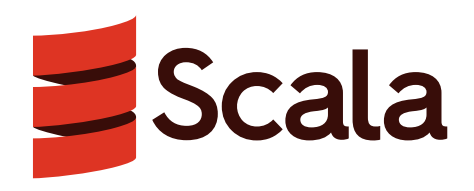

- A **more concise** version of Java with **advanced features**
- A general-purpose programming language
- **Java Virtual Machine (JVM)**-based language
- A **statically typed** language
- A **object-oriented programming (OOP)** language
- A **functional programming (FP)** language

# Read-Eval-Print-Loop (REPL)

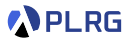

• Please download Scala REPL:

#### <https://www.scala-lang.org/download/>

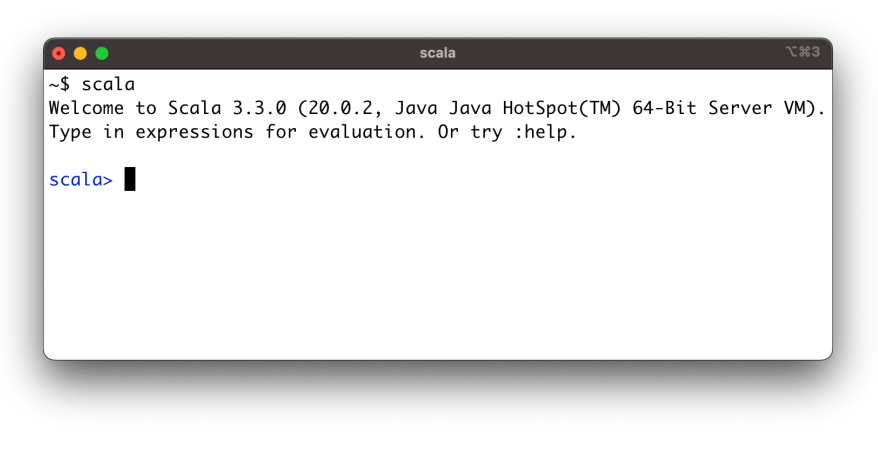

# Contents

1. [Basic Features](#page-13-0)

[Built-in Data Types](#page-14-0)

[Variables](#page-15-0)

[Functions](#page-17-0)

**[Conditionals](#page-18-0)** 

# 2. [Object-Oriented Programming \(OOP\)](#page-19-0)

[Case Classes](#page-21-0)

- 3. [Algebraic Data Types \(ADTs\)](#page-22-0) [Pattern Matching](#page-25-0)
- 4. [Functional Programming \(FP\)](#page-27-0)

[First-Class Functions](#page-31-0) [Recursion](#page-33-0)

### 5. [Immutable Collections \(Data Structures\)](#page-36-0)

[Lists](#page-37-0)

[Options and Pairs](#page-39-0) [Maps and Sets](#page-42-0) [For Comprehensions](#page-43-0)

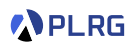

# <span id="page-13-0"></span>**Contents**

- 1. [Basic Features](#page-13-0) [Built-in Data Types](#page-14-0) [Variables](#page-15-0) [Functions](#page-17-0)
	- **[Conditionals](#page-18-0)**
- 2. [Object-Oriented Programming \(OOP\)](#page-19-0) [Case Classes](#page-21-0)
- 3. [Algebraic Data Types \(ADTs\)](#page-22-0) [Pattern Matching](#page-25-0)
- 4. [Functional Programming \(FP\)](#page-27-0)
	- [First-Class Functions](#page-31-0) [Recursion](#page-33-0)
- 5. [Immutable Collections \(Data Structures\)](#page-36-0)
	- [Lists](#page-37-0) [Options and Pairs](#page-39-0) [Maps and Sets](#page-42-0) [For Comprehensions](#page-43-0)

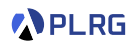

# <span id="page-14-0"></span>Built-in Data Types

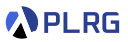

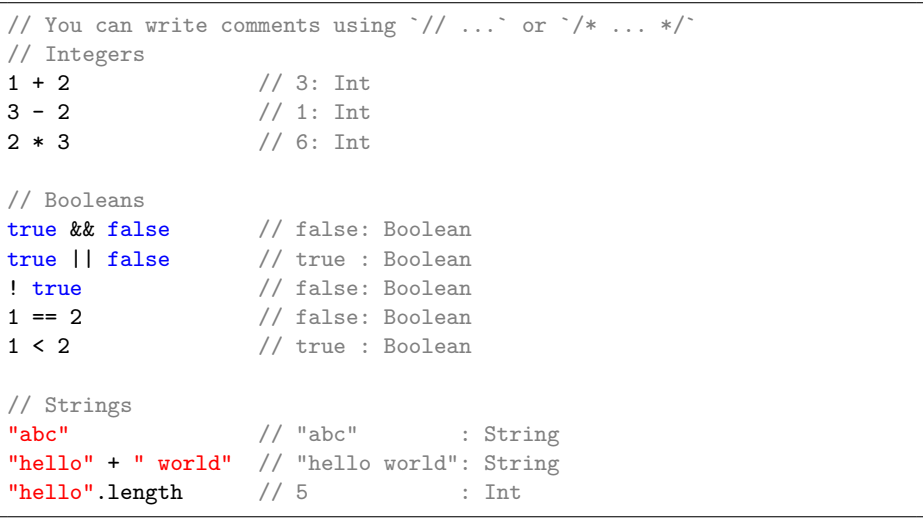

# <span id="page-15-0"></span>Immutable Variables (Identifiers)

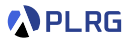

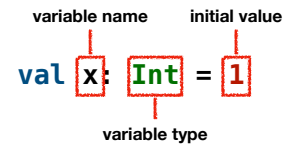

```
// An immutable variable `x` of type `Int` with 1
val \times Tnt = 1
x + 2 // 1 + 2 == 3 : Int
x = 2 // Type Error: Reassignment to val `x`
// An immutable variables of other types
val b: Boolean = true
val s: String = "abc"
// Type Inference: `Int` is inferred from `1`
val v = 1 // y: Int
// Type Mismatch Error: `Boolean` required but `Int` found: 42
val c: Boolean = 42
```
### Mutable Variables

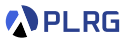

#### While Scala supports mutable variables (var), **DO NOT USE MUTABLE VARIABLES IN THIS COURSE**.

**var x: Int = 1**

```
// A mutable variable `x` of type `Int` with 1
var x: Int = 1
x + 2 // 1 + 2 == 3 : Int
// You can reassign a mutable variable `x`
x = 2 // x = 2x + 2 // 2 + 2 == 4 : Tnt.
```
#### **PLRG**

## <span id="page-17-0"></span>Functions

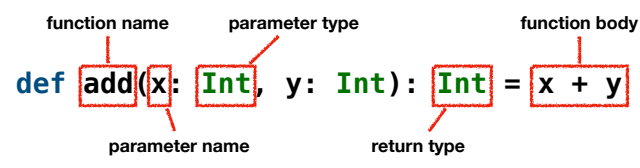

```
// A function `add` of type `(Int, Int) => Int`
def add(x: Int, y: Int): Int = x + yadd(1, 2) // 1 + 2 == 3 : Intadd(5, 6) // 5 + 6 == 11 : Int// Type Error: wrong number of arguments
add(1) // Too few arguments
add(1, 2, 3) // Too many arguments
// Type Mismatch Error: `Int` required but `String` found: "abc"
add(1, "abc")
```
# <span id="page-18-0"></span>**Conditionals**

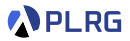

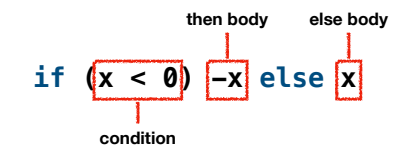

// a function `abs` of type `Int => Int` def abs(x: Int): Int = if  $(x < 0)$  -x else x abs( $-3$ )  $// 3$  : Int  $abs(42)$  //  $42$  : Int

Note that the conditional is an **expression**, not a **statement**.

# <span id="page-19-0"></span>**Contents**

# 1. [Basic Features](#page-13-0)

[Built-in Data Types](#page-14-0) [Variables](#page-15-0) [Functions](#page-17-0)

**[Conditionals](#page-18-0)** 

#### 2. [Object-Oriented Programming \(OOP\)](#page-19-0) [Case Classes](#page-21-0)

3. [Algebraic Data Types \(ADTs\)](#page-22-0)

[Pattern Matching](#page-25-0)

# 4. [Functional Programming \(FP\)](#page-27-0)

[First-Class Functions](#page-31-0) [Recursion](#page-33-0)

### 5. [Immutable Collections \(Data Structures\)](#page-36-0)

[Lists](#page-37-0)

[Options and Pairs](#page-39-0)

[Maps and Sets](#page-42-0)

[For Comprehensions](#page-43-0)

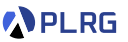

# Object-Oriented Programming (OOP)

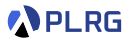

**Object-oriented programming (OOP)** is a programming paradigm based on the concept of **object**, which can contain data and code. The data is in the form of **fields** (often known as attributes or properties), and the code is in the form of **procedures** (often known as methods).<sup>2</sup>

 $^2$ [https://en.wikipedia.org/wiki/Object-oriented\\_programming](https://en.wikipedia.org/wiki/Object-oriented_programming) COSE212 @ Korea University [Lecture 1 – Basic Introduction of Scala](#page-0-0) September 6, 2023 13/32

### <span id="page-21-0"></span>Case Classes

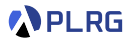

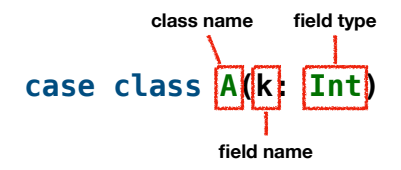

```
// A case class `A` having a field `k` of type `Int`
case class A(k: Int)
// An instance object `a` of type `A` whose field `k` has 10
val a: A = A(10)// You can access fields using the dot operator
a.k // 10 : Tnt.
// Fields are immutable by default
a.k = 20 // Type Error: Reassignment to val `k`
```
# <span id="page-22-0"></span>Contents

#### 1. [Basic Features](#page-13-0)

[Built-in Data Types](#page-14-0)

[Variables](#page-15-0)

[Functions](#page-17-0)

**[Conditionals](#page-18-0)** 

#### 2. [Object-Oriented Programming \(OOP\)](#page-19-0) [Case Classes](#page-21-0)

#### 3. [Algebraic Data Types \(ADTs\)](#page-22-0) [Pattern Matching](#page-25-0)

4. [Functional Programming \(FP\)](#page-27-0) [First-Class Functions](#page-31-0) [Recursion](#page-33-0)

#### 5. [Immutable Collections \(Data Structures\)](#page-36-0)

[Lists](#page-37-0)

[Options and Pairs](#page-39-0)

[Maps and Sets](#page-42-0)

[For Comprehensions](#page-43-0)

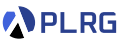

# Algebraic Data Types (ADTs)

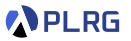

An **algebraic data type (ADT)** is a kind of composite type, i.e., a type formed by combining other types.

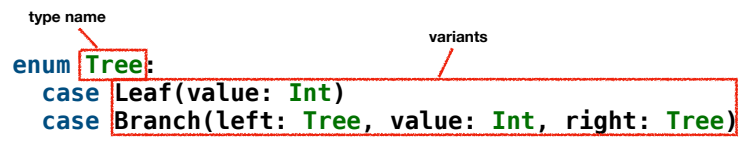

# Algebraic Data Types (ADTs)

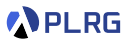

An **algebraic data type (ADT)** is a kind of composite type, i.e., a type formed by combining other types.

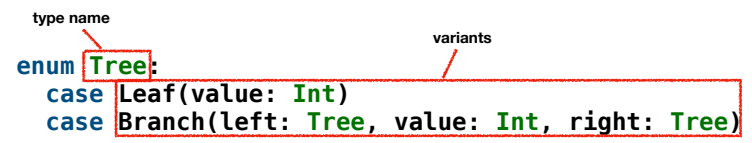

```
import Tree.* // Import all constructors for variants of `Tree`
val tree1: Tree = Leaf(1)val tree2: Tree = Branch(Leaf(1), 2, Leaf(3))val tree3: Tree = Branch(Leaf(2), 4, Branch(Leaf(3), 1,Leaf(5)))
```
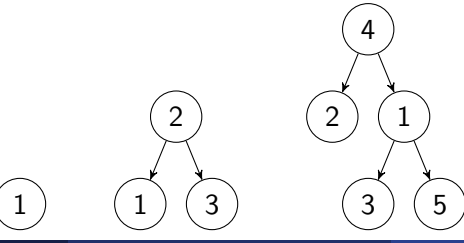

# <span id="page-25-0"></span>Pattern Matching

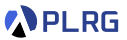

#### You can use **pattern matching** to match a value against a pattern.

```
def getValue(t: Tree): Int = t match
  case Leaf(v) \Rightarrow v
  case Branch(\_, v, \_) \Rightarrow vgetValue(tree1) // 1 : Int
getValue(tree2) // 2 : Int
getValue(tree3) // 4 : Int
```
# Pattern Matching

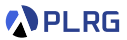

#### You can use **pattern matching** to match a value against a pattern.

```
def getValue(t: Tree): Int = t match
  \csc \text{Case} Leaf(v) \Rightarrow v
  case Branch(\_, v, \_) \Rightarrow vgetValue(tree1) // 1 : Int
getValue(tree2) // 2 : Int
getValue(tree3) // 4 : Int
enum Number:
  case Zero
  case Succ(n: Number)
def toInt(n: Number): Int = n match
  case Zero \implies 0case Succ(n) \Rightarrow 1 + totnt(n)toInt(Zero) // 0 \cdot Tnt.
toInt(Succ(Succ(Zero))) // 2 : Int
```
# <span id="page-27-0"></span>**Contents**

#### 1. [Basic Features](#page-13-0)

- [Built-in Data Types](#page-14-0)
- [Variables](#page-15-0)
- [Functions](#page-17-0)
- **[Conditionals](#page-18-0)**

#### 2. [Object-Oriented Programming \(OOP\)](#page-19-0) [Case Classes](#page-21-0)

3. [Algebraic Data Types \(ADTs\)](#page-22-0) [Pattern Matching](#page-25-0)

#### 4. [Functional Programming \(FP\)](#page-27-0) [First-Class Functions](#page-31-0) [Recursion](#page-33-0)

#### 5. [Immutable Collections \(Data Structures\)](#page-36-0)

[Lists](#page-37-0) [Options and Pairs](#page-39-0) [Maps and Sets](#page-42-0) [For Comprehensions](#page-43-0)

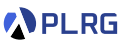

# Functional Programming (FP)

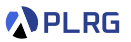

In computer science, **functional programming** is a programming paradigm where programs are constructed by applying and composing **functions**. It is a **declarative programming paradigm** in which function definitions are trees of expressions that map values to other values, rather than a sequence of **imperative statements** which update the running state of the program.<sup>3</sup>

 $^3$ [https://en.wikipedia.org/wiki/Functional\\_programming](https://en.wikipedia.org/wiki/Functional_programming) 4 <https://docs.scala-lang.org/scala3/book/fp-pure-functions.html> COSE212 @ Korea University [Lecture 1 – Basic Introduction of Scala](#page-0-0) September 6, 2023 19/32

# Functional Programming (FP)

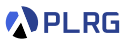

In computer science, **functional programming** is a programming paradigm where programs are constructed by applying and composing **functions**. It is a **declarative programming paradigm** in which function definitions are trees of expressions that map values to other values, rather than a sequence of **imperative statements** which update the running state of the program.<sup>3</sup>

**•** A pure function<sup>4</sup> is a function that 1) returns the same result for the same input and 2) has **no side effects**.

 $^3$ [https://en.wikipedia.org/wiki/Functional\\_programming](https://en.wikipedia.org/wiki/Functional_programming) 4 <https://docs.scala-lang.org/scala3/book/fp-pure-functions.html> COSE212 @ Korea University [Lecture 1 – Basic Introduction of Scala](#page-0-0) September 6, 2023 19/32

# Functional Programming (FP)

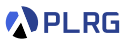

In computer science, **functional programming** is a programming paradigm where programs are constructed by applying and composing **functions**. It is a **declarative programming paradigm** in which function definitions are trees of expressions that map values to other values, rather than a sequence of **imperative statements** which update the running state of the program.<sup>3</sup>

- **•** A pure function<sup>4</sup> is a function that 1) returns the same result for the same input and 2) has **no side effects**.
- **Immutability** is a cornerstone of pure functions:

```
var y: Int = 1
def f(x) = x + yf(1) // 1 + 1 = 2
v = 2f(1) // 1 + 2 = 3
```
 $^3$ [https://en.wikipedia.org/wiki/Functional\\_programming](https://en.wikipedia.org/wiki/Functional_programming) 4 <https://docs.scala-lang.org/scala3/book/fp-pure-functions.html> COSE212 @ Korea University [Lecture 1 – Basic Introduction of Scala](#page-0-0) September 6, 2023 19/32

# <span id="page-31-0"></span>First-Class Functions (Functions as Values)

```
// A function `inc` that increments its input
def inc(x: Int): Int = x + 1inc(3) // 3 + 1 = 4 : Int
// A function `twice` that applies a function twice
def twice(f: Int => Int, x: Int): Int = f(f(x))twice(inc, 5) // inc(inc(5)) = 5 + 1 + 1 = 7 : Int
```
**APLRG** 

# First-Class Functions (Functions as Values)

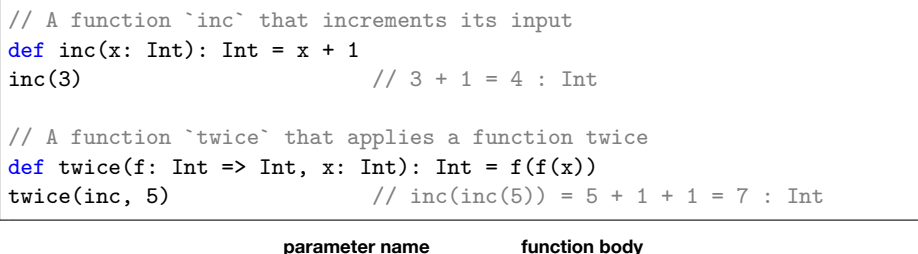

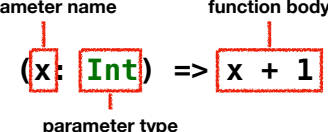

// You can pass an arrow function to `twice` twice((x: Int) =>  $x + 1$ , 5) // 7 : Int twice( $x \Rightarrow x + 1$ , 5) // 7 : Int - Type Inference:  $x^*$  is an `Int `  $twice(- + 1, 5)$  // 7 : Int - Placeholder Syntax

PLRG

## <span id="page-33-0"></span>Recursion

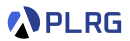

#### You can **recursively** invoke a function.

```
// Sum of all the numbers from 1 to n
def sum(n: Int): Int = if (n < 1) 0 else sum(n - 1) + n
```
 $sum(10)$  // 55 : Int

## Recursion

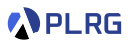

#### You can **recursively** invoke a function.

```
// Sum of all the numbers from 1 to n
def sum(n: Int): Int = if (n < 1) 0 else sum(n - 1) + n
```

```
sum(10) // 55 : Int
```

```
// An ADT for trees
enum Tree:
 case Leaf(value: Int)
 case Branch(left: Tree, value: Int, right: Tree)
// Import all constructors for variants of `Tree`
import Tree.*
// A function recursively computes the sum of all the values in a tree
def sum(t: Tree): Int = t match
 case Leaf(n) \Rightarrow n
 case Branch(1, n, r) => sum(1) + n + sum(r)sum(Brand(Leaf(1), 2,Leaf(3))) // 6 : Int
sum(Branch(Branch(Leaf(1), 2, Leaf(3)), 4, Leaf(5))) // 15 : Int
```
### Recursion

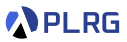

#### While Scala supports while loops, **DO NOT USE WHILE LOOPS IN THIS COURSE**.

```
// Sum of all the numbers from 1 to n
def sum(n: Int): Int =var s: Int = 0var k: Int = 1
 while (k \le n) \{ s = s + k; k = k + 1 \}s
sum(10) // 55 : Int
sum(100) // 5050 : Int
```
# <span id="page-36-0"></span>**Contents**

#### 1. [Basic Features](#page-13-0)

- [Built-in Data Types](#page-14-0)
- [Variables](#page-15-0)
- [Functions](#page-17-0)
- **[Conditionals](#page-18-0)**

# 2. [Object-Oriented Programming \(OOP\)](#page-19-0)

- [Case Classes](#page-21-0)
- 3. [Algebraic Data Types \(ADTs\)](#page-22-0) [Pattern Matching](#page-25-0)

# 4. [Functional Programming \(FP\)](#page-27-0)

[First-Class Functions](#page-31-0) [Recursion](#page-33-0)

### 5. [Immutable Collections \(Data Structures\)](#page-36-0)

[Lists](#page-37-0)

[Options and Pairs](#page-39-0) [Maps and Sets](#page-42-0) [For Comprehensions](#page-43-0)

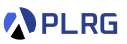

### <span id="page-37-0"></span>Lists

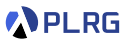

A **list** (List[T]) is a sequence of elements of the same type T:

- $\bullet$  Nil represents the empty list
- $\bullet$  :: adds an element to the front of a list

```
// A list of integers: 3, 1, 2, 4
val list: List[Int] = List(3, 1, 2, 4)// You can construct lists using `::` and `Nil`
3 :: 1 :: 2 :: 4 :: Nil == list // true : Boolean
// Pattern matching on lists - filter odd integers and double them
def filterOddAndDouble(list: List[Int]): List[Int] = list match
  case Nil \Rightarrow Nil \Rightarrow Nil
  case x :: xs if x \frac{9}{2} == 1 => x * 2 :: filterOddAndDouble(xs)
  case :: xs \implies filter0ddAndDouble(xs)
filterOddAndDouble(list) // List(6, 2) : List[Int]
```
# Lists – Operations

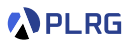

```
// A list of integers: 3, 1, 2, 4
val list: List[Int] = List(3, 1, 2, 4)// Operations/functions on lists
\text{list.length} : Int
list ++ List(5, 6, 7) // List(3, 1, 2, 4, 5, 6, 7) : List[Int]
list reverse // List(4, 2, 1, 3) : List[Int]list.count( \% 2 == 1) // 2 : Int
list.foldLeft(0)(_ + _) // 0 + 3 + 1 + 2 + 4 = 10 : Int
list.sorted // List(1, 2, 3, 4) : List[Int]list.map( * 2) \frac{1}{2} // List(6, 2, 4, 8) : List[Int]
list.flatMap(x => List(x, -x)) // List(3, -3, ..., 4, -4) : List[Int]
list.filter(_ % 2 == 1) \qquad // List(3, 1) : List[Int]
// Redefine `filterOddAndDouble` using `filter` and `map`
def filterOddAndDouble(list: List[Int]): List[Int] =
```
list.fiter(
$$
\frac{?}{2}
$$
 == 1)  
.map( $\frac{*}{2}$ )

filterOddAndDouble(list) // List(6, 2) : List[Int]

<span id="page-39-0"></span>**Options** 

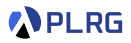

While Scala supports null to represent the absence of a value, **DO NOT USE NULL IN THIS COURSE**.

## **Options**

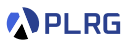

While Scala supports null to represent the absence of a value, **DO NOT USE NULL IN THIS COURSE**.

Instead, an **option** (Option[T]) is a container that may or may not contain a value of type T:

 $\bullet$  Some(x) represents a value x and

2 None represents the absence of a value

```
val some: Option[Int] = Some(42)val none: Option[Int] = None
// Operations/functions on options
somemap(- + 1) // Some(43) : Option[Int]nonemap(- + 1) // None : Option [Int]
some.getOrElse(7) // 42 : Int
none.getOrElse(7) // 7 : Int
some.fold(7)(_ * 2) // 42 * 2 = 84 : Int
none.fold(7)( * 2) // 7 : Int
```
#### Pairs

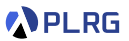

A **pair** (T, U) is a container that contains two values of types T and U:

```
val pair: (int, String) = (42, "foo")// You can construct pairs using `->`
42 \rightarrow "foo" == pair // true : Booleantrue -> 42 // (true, 42) : (Boolean, Int)
// Operations/functions on options
pair(0) // 42 : Int - NOT RECOMMENDED
pair(1) \frac{1}{2} \frac{1}{2} \frac{1}{2} \frac{1}{2} \frac{1}{2} \frac{1}{2} \frac{1}{2} \frac{1}{2} \frac{1}{2} \frac{1}{2} \frac{1}{2} \frac{1}{2} \frac{1}{2} \frac{1}{2} \frac{1}{2} \frac{1}{2} \frac{1}{2} \frac{1}{2} \frac{1}{2} \frac{1}{2} \frac{1}{2} \frac{// Pattern matching on pairs
val (x, y) = pair // x == 42 and y == "foo"
```
# <span id="page-42-0"></span>Maps and Sets

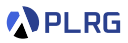

#### A **map** (Map[K, V]) is a mapping from keys of type K to values of type V:

val map: Map[String, Int] = Map("a"  $\rightarrow$  1, "b"  $\rightarrow$  2)

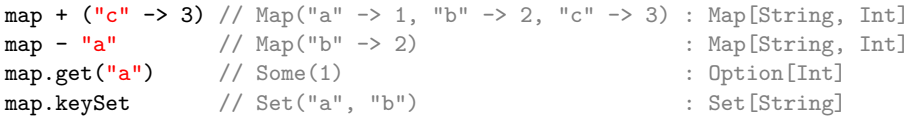

A **set** (Set[T]) is a collection of distinct elements of type T:

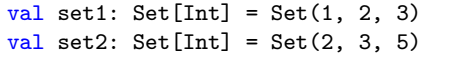

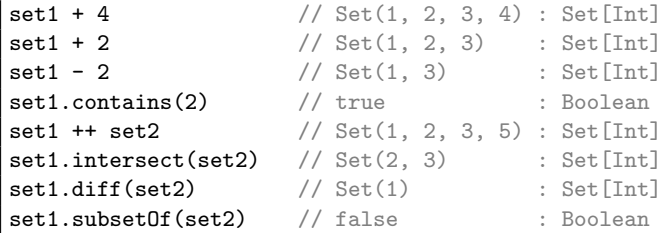

# <span id="page-43-0"></span>For Comprehensions

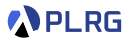

A **for comprehension**<sup>5</sup> is a syntactic sugar for nested map, flatMap, and filter operations:

```
val list = List(1, 2, 3)// Using `map`, `flatMap`, and `filter`
list.flatMap(x => List(x, -x)) // List(1, -1, 2, -2, 3, -3) : List[Int]
    \texttt{map}(y = y * 3 + 1) // List(4, -2, 7, -5, 10, -8) : List[Int]
    \text{filter}(z \Rightarrow z \& 5 == 0) // List(-5, 10) : List[Int]
// Using a for comprehension
for {
 x <- list
 y \leftarrow List(x, -x)z = y * 3 + 1if z \sim 5 == 0} yield z // List(-5, 10) : List[Int]
```
5 <https://docs.scala-lang.org/tour/for-comprehensions.html> COSE212 @ Korea University [Lecture 1 – Basic Introduction of Scala](#page-0-0) September 6, 2023 29/32

# Homework  $#1$

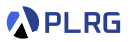

- Please see this document<sup>6</sup> on GitHub.
- The due date is Sep. 20 (Wed.).
- Please only submit **Implementation.scala** file to **[Blackboard](https://kulms.korea.ac.kr/)**.

6 <https://github.com/ku-plrg-classroom/docs/tree/main/scala-tutorial>. COSE212 @ Korea University [Lecture 1 – Basic Introduction of Scala](#page-0-0) September 6, 2023 30 / 32

# Summary

1. [Basic Features](#page-13-0)

[Built-in Data Types](#page-14-0)

[Variables](#page-15-0)

[Functions](#page-17-0)

**[Conditionals](#page-18-0)** 

# 2. [Object-Oriented Programming \(OOP\)](#page-19-0)

[Case Classes](#page-21-0)

- 3. [Algebraic Data Types \(ADTs\)](#page-22-0) [Pattern Matching](#page-25-0)
- 4. [Functional Programming \(FP\)](#page-27-0)

[First-Class Functions](#page-31-0) [Recursion](#page-33-0)

#### 5. [Immutable Collections \(Data Structures\)](#page-36-0)

[Lists](#page-37-0)

[Options and Pairs](#page-39-0) [Maps and Sets](#page-42-0) [For Comprehensions](#page-43-0)

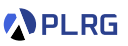

#### <span id="page-46-0"></span>Next Lecture

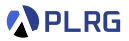

• Syntax and Semantics (1)

Jihyeok Park jihyeok\_park@korea.ac.kr <https://plrg.korea.ac.kr>